## **Demandes**

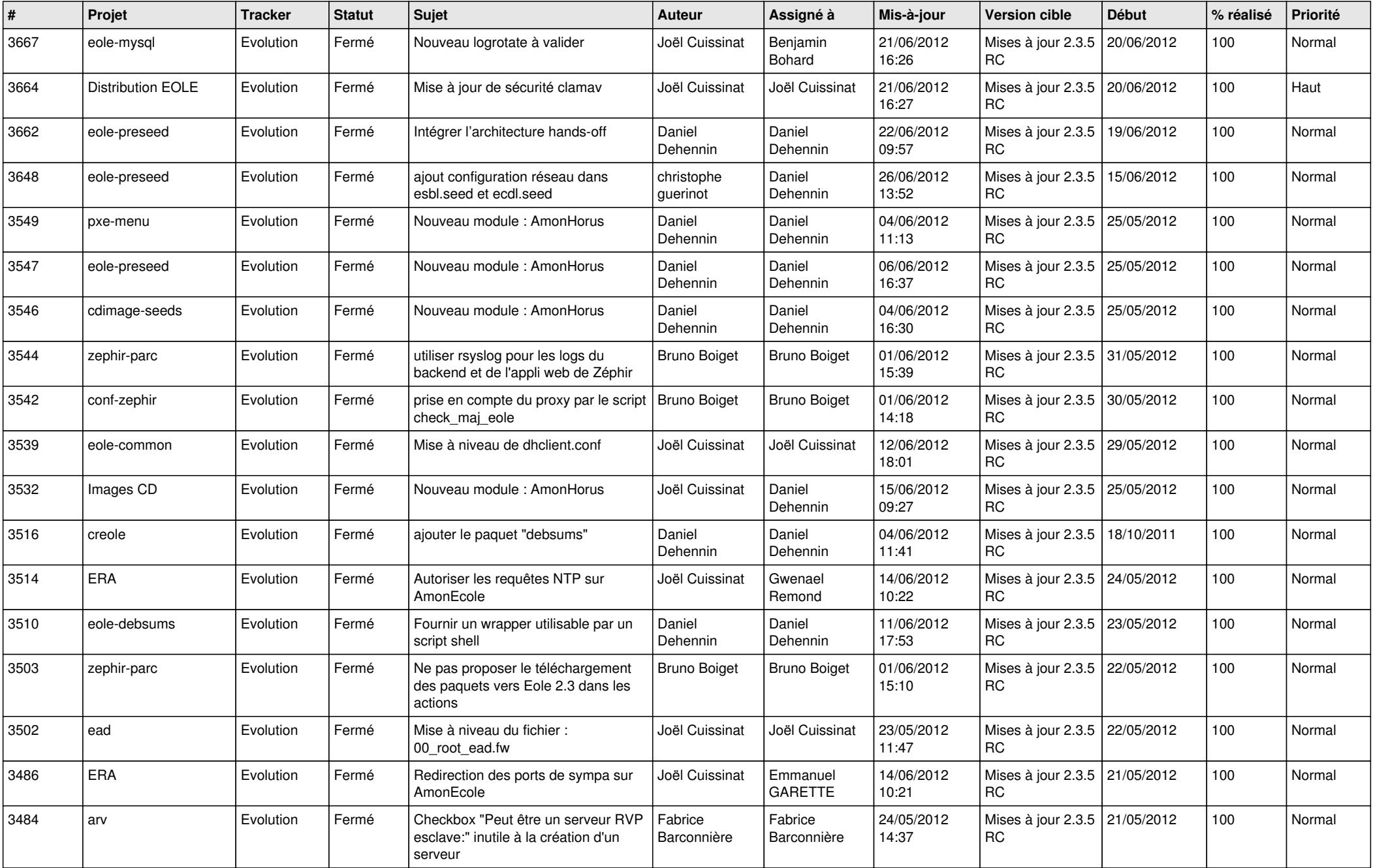

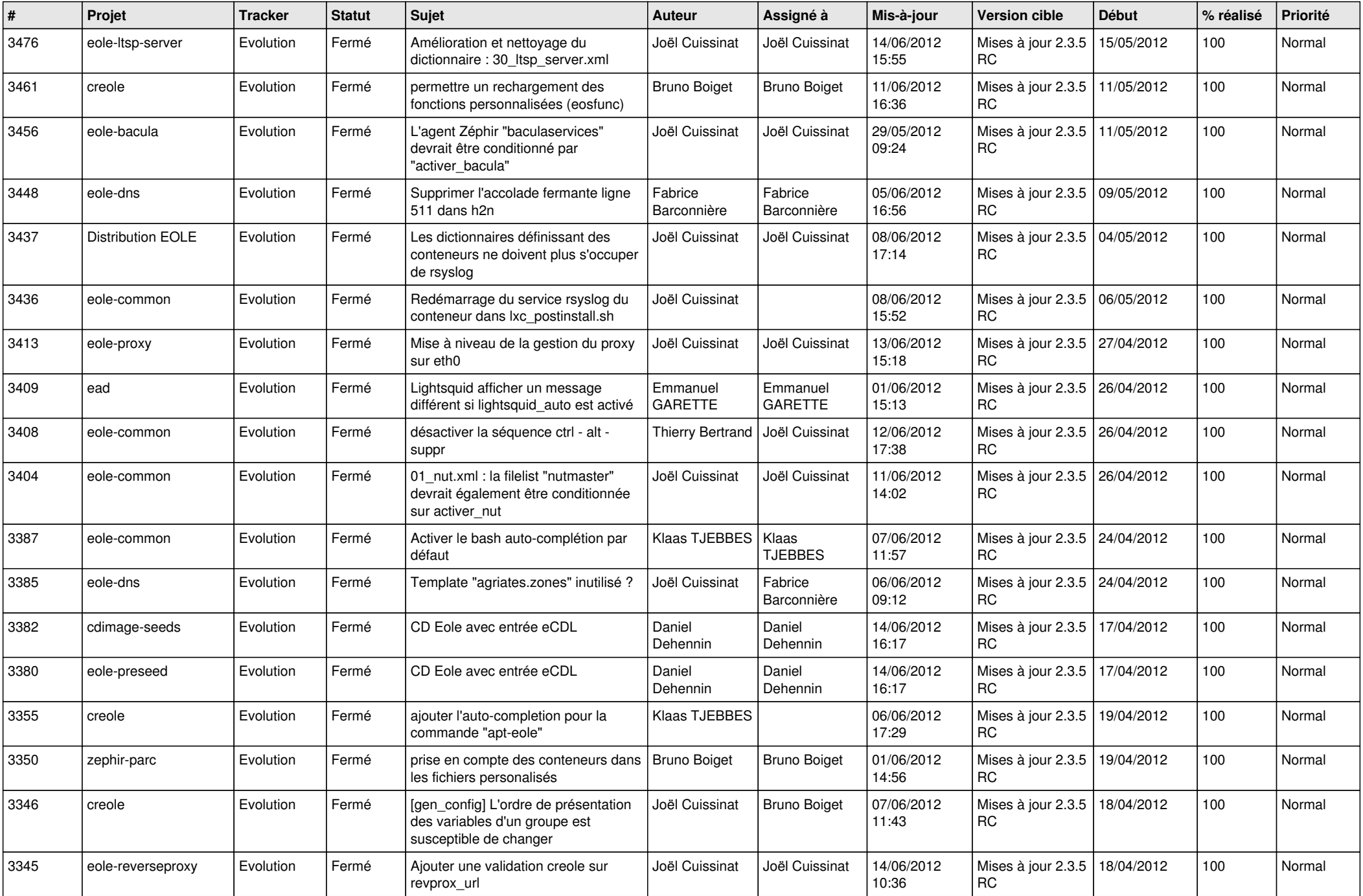

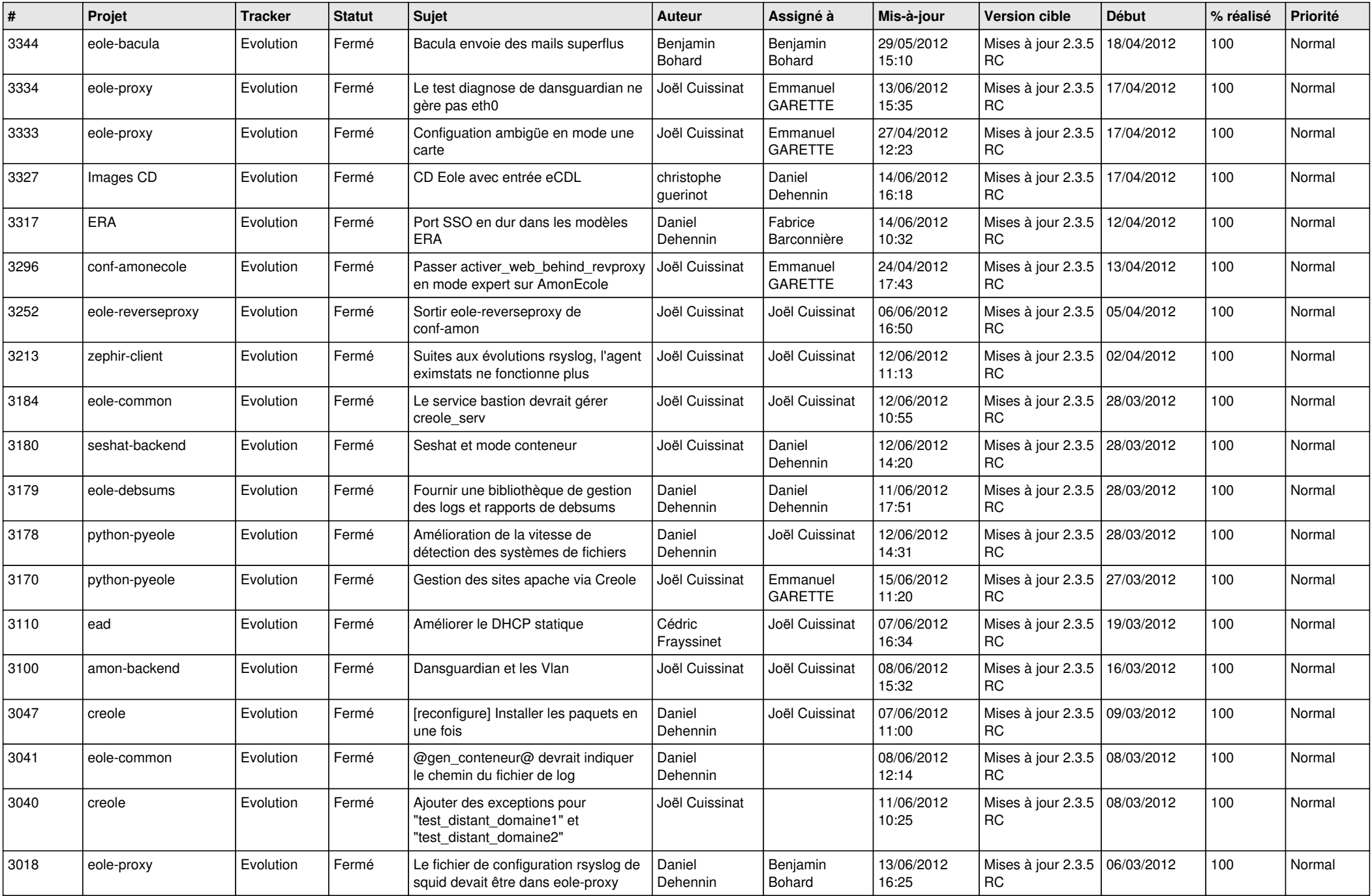

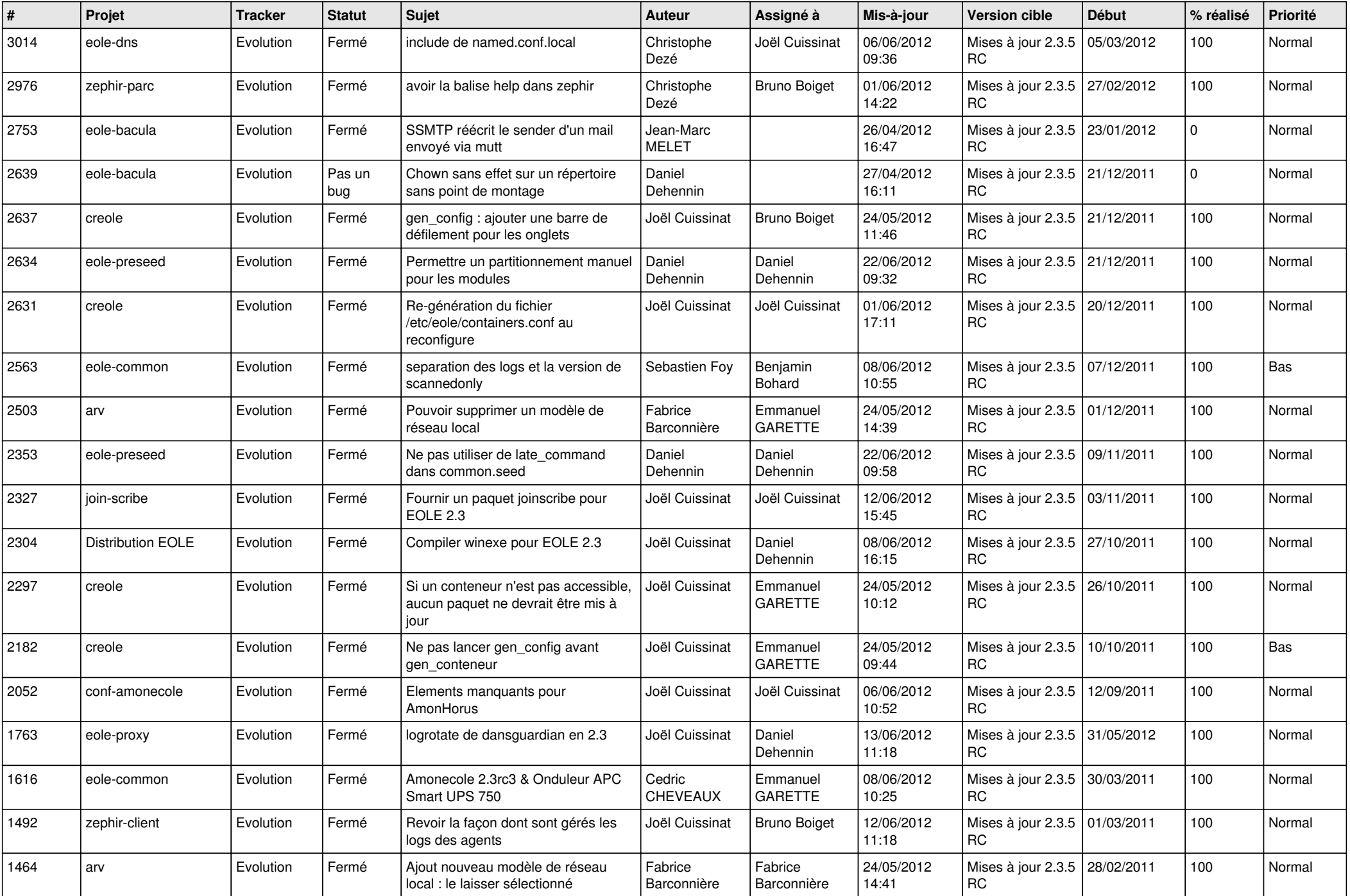

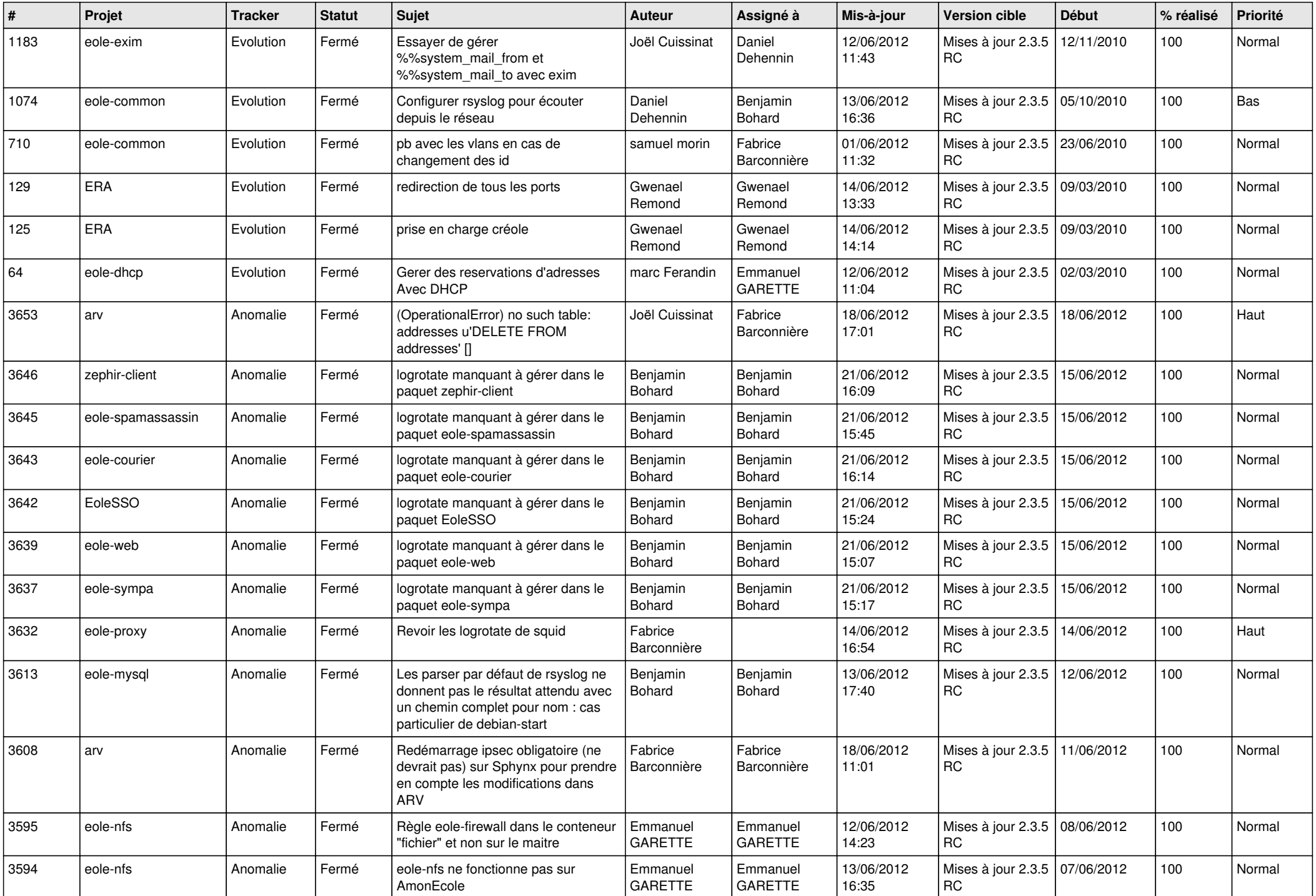

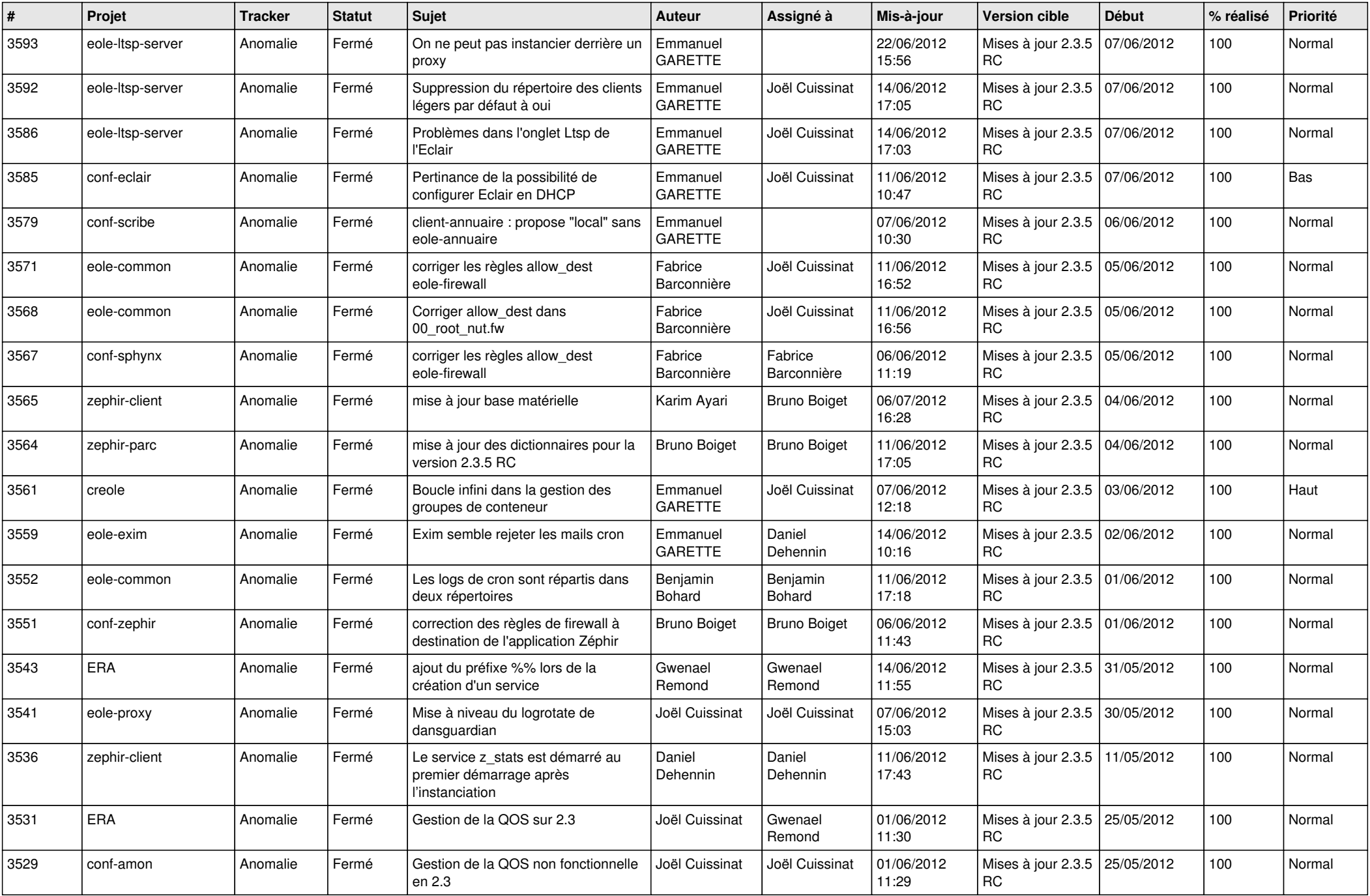

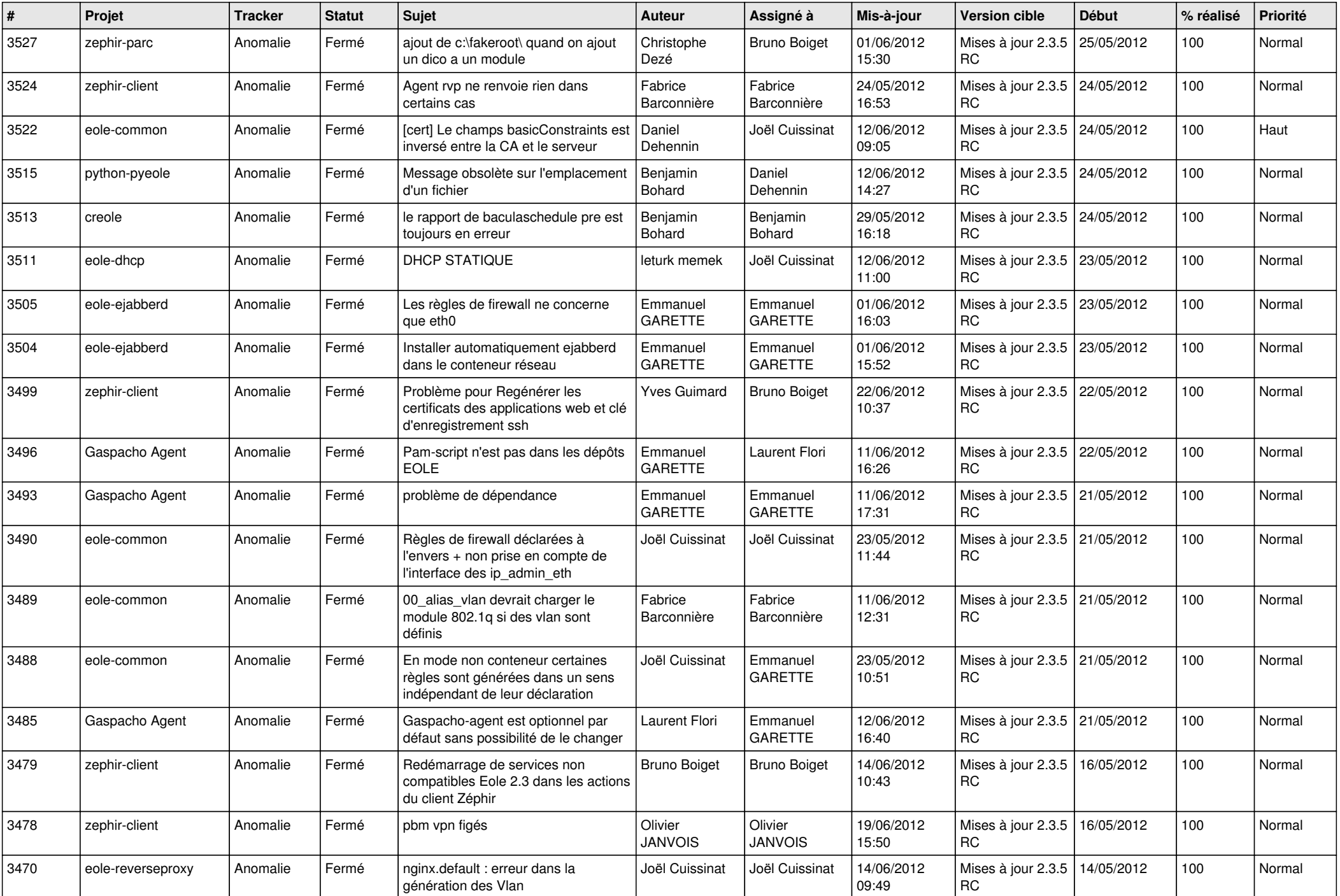

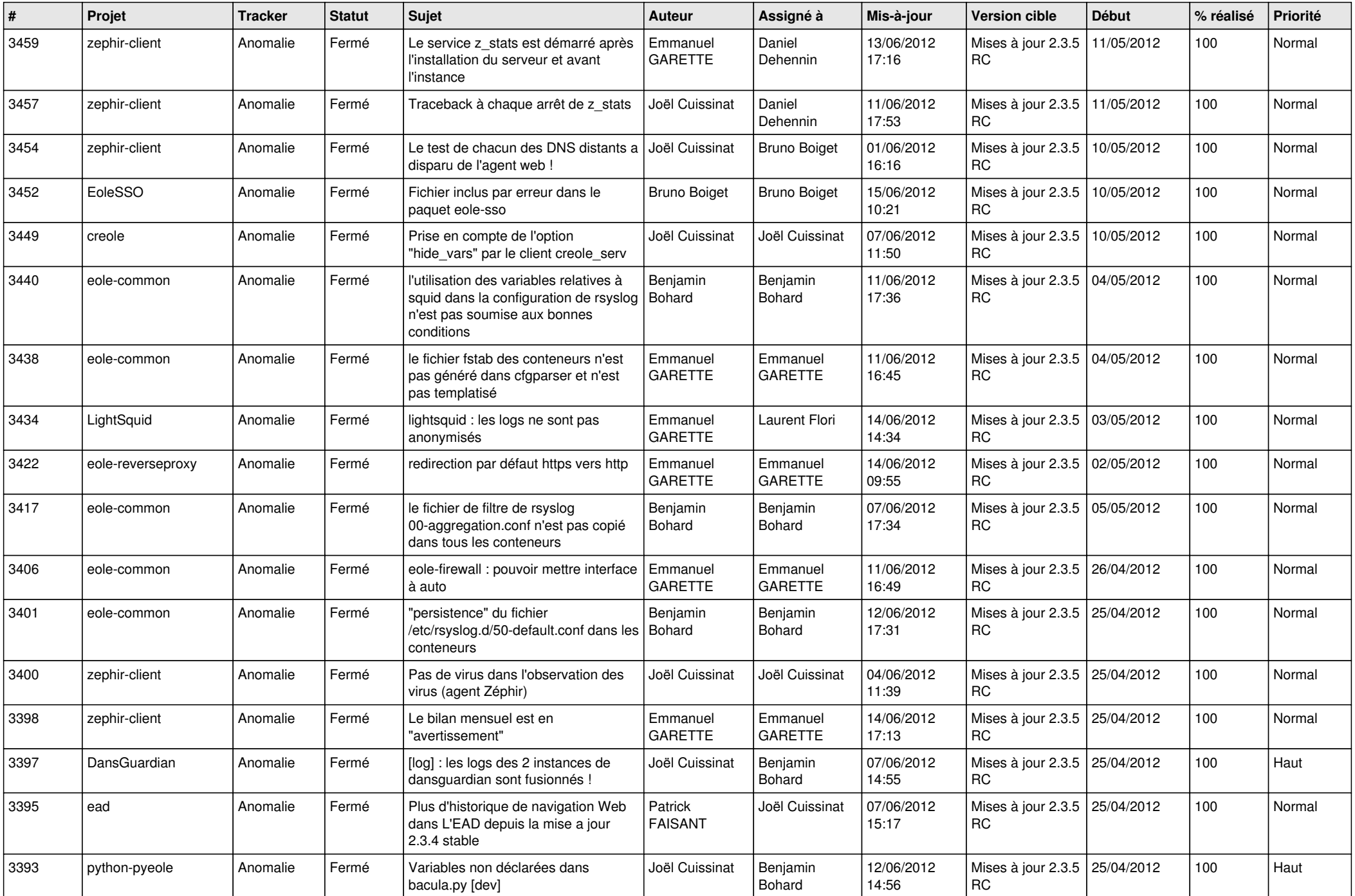

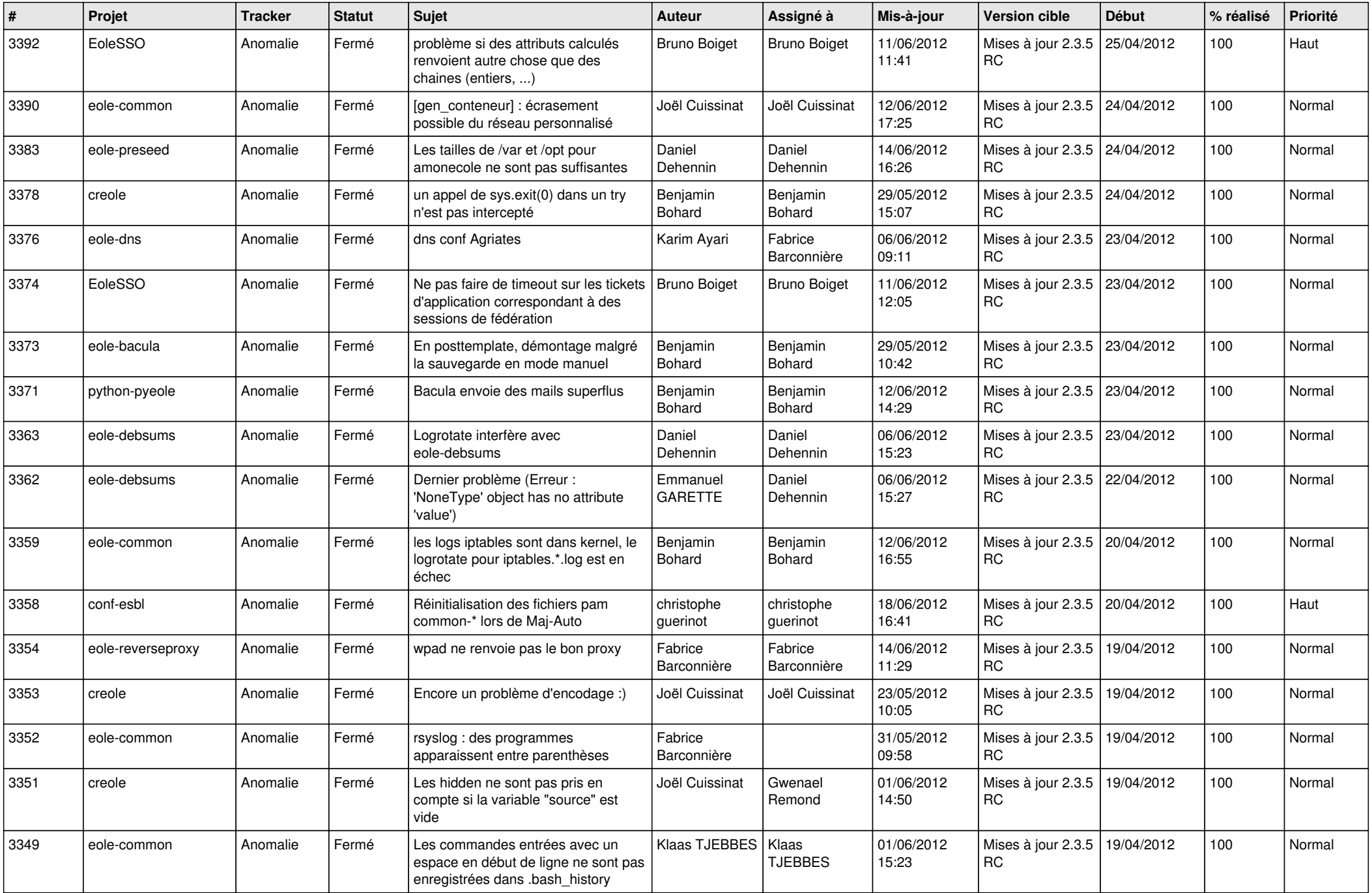

![](_page_9_Picture_804.jpeg)

![](_page_10_Picture_792.jpeg)

![](_page_11_Picture_789.jpeg)

![](_page_12_Picture_792.jpeg)

![](_page_13_Picture_295.jpeg)